**Adobe Photoshop 2021 Mem Patch**

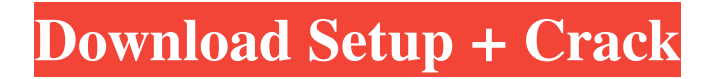

### **Adobe Photoshop 2021 Crack+ PC/Windows Latest**

Learn How to Edit Photos With Photoshop and Elements: See what you can do with these free software products. Finding Valuefor-Money Photoshop Software Sometimes, you just can't spend the big bucks. Luckily, you can get great images out of Photoshop if you're willing to put in the time and learn how to use it. Where you can find more-expensive packages, such as the Adobe Photoshop Lightroom collection, you can find a version that performs like a more costly software. The following sections describe some of the programs in the Adobe Photoshop suite of products and provide a discount on the software so you can compare features. Note that some of the programs described in this chapter require a subscription to Adobe Photoshop CC or Lightroom, so check that out first; you may not be able to get the image-editing software with a subscription only to Photoshop or Lightroom. PhotoKeys PhotoKeys is a Photoshop plugin that helps you automate image-editing tasks such as color matching, exposure, and contrast. It's more than just a filter — it lets you share images through automatic color correction in a way that's hard to duplicate with other software. On the other hand, PhotoKeys has built-in presets that cover many situations, and you get to choose the right one for your images. When you open a file in Photoshop, the program automatically adds a new layer, and if you choose the layer icon at the bottom of the Layers palette, you see your PhotoKeys layer. You can then add a filter to the layer or change its opacity. PhotoKeys is less than \$70, and it's available through the Adobe website (www.adobe.com/creativecloud/photokeys/home.html). Photoshop Elements Picking up where Photoshop left off, Elements is a lower-cost offering. Elements is a program that lets you work on image files, and even on videos. It has some of the same tools as Photoshop, such as layers and adjustment layers, but as a basic program, it lacks some of the more advanced tools. Because Elements can open PSD and GIF files and works with video, it's a great program to expand your library of images and video. ImageIQ ImageIQ (\$79) is a collection of tools to help you get the best version of your photos. The program provides retouching tools for exposures, color, contrast, brightness, clarity, and exposure

### **Adobe Photoshop 2021**

This tutorial teaches you how to open PSD files and how to edit text. We will teach you how to edit colors and effects using Adobe Photoshop Elements. Get Adobe Photoshop Elements: Learn how to edit and edit text, art design and create a mockup. To edit text, you can use Adobe Photoshop, Adobe Photoshop Elements or a graphics editor. You can check these out: Photoshop: Learn how to edit text, art design and create a mockup. Photoshop Elements: Learn how to edit text, art design and create a mockup. GIMP: Learn how to edit text, art design and create a mockup. GIMP 2: Learn how to edit text, art design and create a mockup. Photoshop (10) Learn how to edit text, art design and create a mockup. Adobe Photoshop is a professional graphics editor or photo editor for designers and anyone who wants to create high-quality photos, web graphics or graphics for their book, magazine, website, CD cover, product or other printed or electronic media. Adobe Photoshop is divided into the following six parts: The size of the download file is about 4.6 gigabytes, but this can be reduced using the powerful compression technology built in. In this post, we are going to teach you how to access your PSD files in Photoshop Elements, how to open PSD files and how to edit the text. Before you start The best way to open PSD files is to add Adobe Photoshop Elements to your computer. If you do not have a computer or you do not want to spend too much time, you can use your smartphone to read this article. It is easy to open PSD files by just dragging your file (image) to the Adobe Photoshop Elements file you want to open. You can then open the file directly in Adobe Photoshop Elements. Photos: How to download or buy more images: Shutterstock.com If you want to open a photo that has been opened in Adobe Photoshop Elements, press the Enter key on your keyboard. How to open PSD files in Photoshop Elements How to open PSD files in Photoshop Elements How to open PSD files in Photoshop Elements How to open PSD files in Photoshop Elements How to open PSD files in Photoshop Elements How to open PSD files in Photoshop Elements a681f4349e

## **Adobe Photoshop 2021 Free Download [32|64bit] 2022**

Q: What will happen when ConsoleApplication exits without cleanup? My.NET application uses these helpers to get information from the users: Application class to get information: static class Application { public static string X(string message, params object[] args) { return string.Format(XAML, message, args); } public static string X(string message, string xml) { return string.Format(XAML, message, xml); } public static string Y(string message, params object[] args) { return string.Format(YAML, message, args); } public static string Y(string message, string yaml) { return string.Format(YAML, message, yaml); } } Configuration class to set some values: class Configuration { public static Configuration GetConfiguration() { if (string.IsNullOrWhiteSpace(Configuration.connectionString)) Configuration.connectionString = DEFAULT\_CONNECTION\_STRING; // TODO: Can we use Configuration.Formatter property instead of passing this value manually? return Configuration.Formatter  $==$  Formatter.Xml ? new Configuration() : new Configuration() .SetOption("connectionString", Configuration.connectionString); } } And finally, I call it all from main application class, with parameters: static void Main(string[] args) { // Launch helper applications. X("The default value: " + Configuration.connectionString + ".", "Welcome to Oleg Deryagin"); } And this is the output I get

### **What's New In Adobe Photoshop 2021?**

Q: How do I bootstrap an ASP.NET MVC app and autoconfigure everything? Say, I have an ASP.NET MVC app in nuget, and I want to start up that in an IIS hosted environment. So I create a new Empty MVC4 project. I put it into its own subdirectory and set the physical path to the application's root (all in one directory). I add a new (local) user called "Administrator". I tell IIS to run under the local administrator account. In IIS, I go to Application Pools. In the "Managed Handlers" window (where you configure the general pool settings), I choose "Load User Profile" for the "Authenticated Users" handler. In IIS, I check the "Self Signed SSL Certificate" box in the "Auth" tab. To start the app, I copy the bin directory into the root of the app's directory. When I browse to the localhost page, I see some key messages: It does a little dance to tell me I'm missing assembly versions. It tries to download the.NET Framework version and installs the appropriate version. It tells me that it can't find a Service Control Manager. If I ask.NET to install missing assemblies, I don't find the relevant assemblies to verify the conformance with the new requirements. So I guess I don't get lucky with the required running environment. If I look in the Application Event Log (C:\Windows\System32\wfe.log), I see a few entries like this: 12-01-2011 02:13:51.643 11392: AddManagedPathCache found cache entries {MIIFuQYJKoZIhvcNAQcDoIIFujCCBU0EgMIGCa... So it looks like it's installing the assemblies successfully. But then I browse to the localhost page and the event logs say: 11-29-2011 16:45:28.335 4434: App Pool ID: 11-29-2011 16:45:28.335 4434: ConfigCount: 0 11-29-2011 16:45:28.335 4434: ConfigInstanceCount: 0 11-29-2011 16:45:28.335 4434: ConfigCount: 0 11-29-2011 16

# **System Requirements For Adobe Photoshop 2021:**

CPU: Intel Core i3 6100 or AMD Phenom II X4 940 (2.5 Ghz, 4 Cores) or AMD Phenom II X4 940T (2.5 Ghz, 6 Cores) Memory: 4GB Storage: 6 GB GPU: Nvidia GeForce GTX 570 / ATI Radeon HD 6970 / AMD HD 6950 or better OS: Windows 7 DirectX: Version 11 Additional Notes: If you have problem running this game, try to use the

Related links:

<https://levitra-gg.com/?p=12553>

<https://endleleni.com/photoshop-2021-version-22-5-crack-file-only-free-for-pc-2022/>

<https://tcgworldwide.org/uncategorized/adobe-photoshop-cs6-crack-activation-code-with-license-key-3264bit/> <http://www.danielecagnazzo.com/?p=25391>

[https://cala-web.org/files/webform/reimbursement/2021\\_ifla/Adobe-Photoshop-2022-Version-2311.pdf](https://cala-web.org/files/webform/reimbursement/2021_ifla/Adobe-Photoshop-2022-Version-2311.pdf)

[https://www.lisbonme.org/sites/g/files/vyhlif3366/f/pages/06.15.18\\_mdot\\_lisbon\\_schedule.pdf](https://www.lisbonme.org/sites/g/files/vyhlif3366/f/pages/06.15.18_mdot_lisbon_schedule.pdf)

<https://bluesteel.ie/2022/06/30/adobe-photoshop-2022-version-23-2-keygenerator-free-for-windows-updated-2022/>

<http://kampungkbpucangsawit.com/?p=1002>

<http://empoweresports.com/?p=14064>

<https://searchlocal.ie/wp-content/uploads/2022/06/papybali.pdf>

<https://engineeringroundtable.com/photoshop-2022-version-23-0-download-latest/>

[https://boatframes.com/wp-content/uploads/2022/06/Photoshop\\_2020.pdf](https://boatframes.com/wp-content/uploads/2022/06/Photoshop_2020.pdf)

[https://www.realvalueproducts.com/sites/realvalueproducts.com/files/webform/adobe-photoshop-cc-2015\\_2.pdf](https://www.realvalueproducts.com/sites/realvalueproducts.com/files/webform/adobe-photoshop-cc-2015_2.pdf)

[https://www.cbdexpress.nl/wp-](https://www.cbdexpress.nl/wp-content/uploads/Photoshop_2021_Version_2211_Product_Key__Full_Product_Key_Download.pdf)

content/uploads/Photoshop\_2021\_Version\_2211\_Product\_Key\_Full\_Product\_Key\_Download.pdf

<https://skincaresadvice.com/photoshop-2021-version-22-3-1/>

<https://rushipeetham.com/wp-content/uploads/donkwak.pdf>

<http://gjurmet.com/en/photoshop-2021-crack-with-serial-number/>

<https://c-secure.fi/wp-content/uploads/2022/06/sarulu.pdf>

<https://ayam24.com/adobe-photoshop-express-serial-key-license-keygen-free-download-2022/>

[https://7to7free.com/wp-content/uploads/2022/07/Photoshop\\_2021\\_Version\\_2242\\_Crack\\_File\\_Only\\_\\_\\_MacWin.pdf](https://7to7free.com/wp-content/uploads/2022/07/Photoshop_2021_Version_2242_Crack_File_Only___MacWin.pdf)